A relação dos candidatos selecionados, por curso e turno, pode ser consultada também pela funcionalidade Ocupação de Vagas. O registro da ocupação das vagas, matrículas realizadas na chamada regular, ficará disponível a partir do dia 22/01/2016, conforme indicado na tabela abaixo:

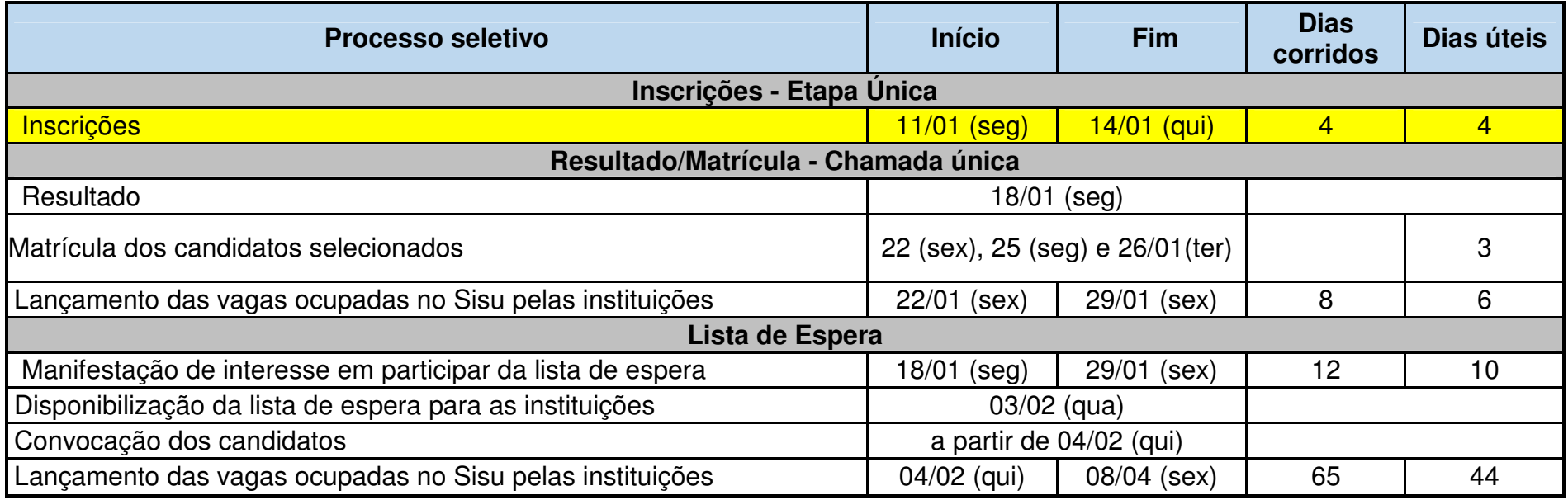